$004.65 + 004.55 + 004.77$ 

# **ДИСТАНЦИОННЫЙ УЧЕБНЫЙ КУРС «БАЗЫ ДАННЫХ» ДЛЯ ПОДГОТОВКИ К ТЕСТИРОВАНИЮ ECDL Морозов В.В.**

Донецкий национальный технический университет кафедра прикладной математики и информатики E-mail: sevelf@mail.ru

## *Аннотация*

*Морозов В.В.. Дистанционный учебный курс «Базы данных» для подготовки к тестированию ECDL. Рассмотрен дистанционный учебный курс (ДУК) как сложная система. Проанализированы информационные потоки пользовательского интерфейса. Классифицированы средства подготовки к ECDL-тестированию. Установлено соответствие между модулями ДУК и элементами MOODLE.* 

#### **Общая постановка проблемы**

В настоящее время дистанционное обучение актуально как никогда. У такого вида обучения огромное количество достоинств, среди которых технологичность (использование современных программных и технологических средств), доступность и открытость (возможность учиться далеко от места обучения), свобода и гибкость (новые возможности выбора курса обучения). Для подготовки к тестированию ECDL *(*European Computer Driving Licence**)** возможно использование технологий дистанционного обучения. Существующие дистанционные курсы подготовки к ECDL-тестирования закрыты для свободного доступа. Поэтому для сертификационного центра ECDL-тестирования «Донецкий национальный технический университет» [1] разрабатывается ДУК "Модуль 5. Базы данных". В данной работе представлены результаты проектирования структуры этого курса.

### **Исследования**

Дистанционный учебный курс – сложная система, состоящая из трех составных частей (модулей).

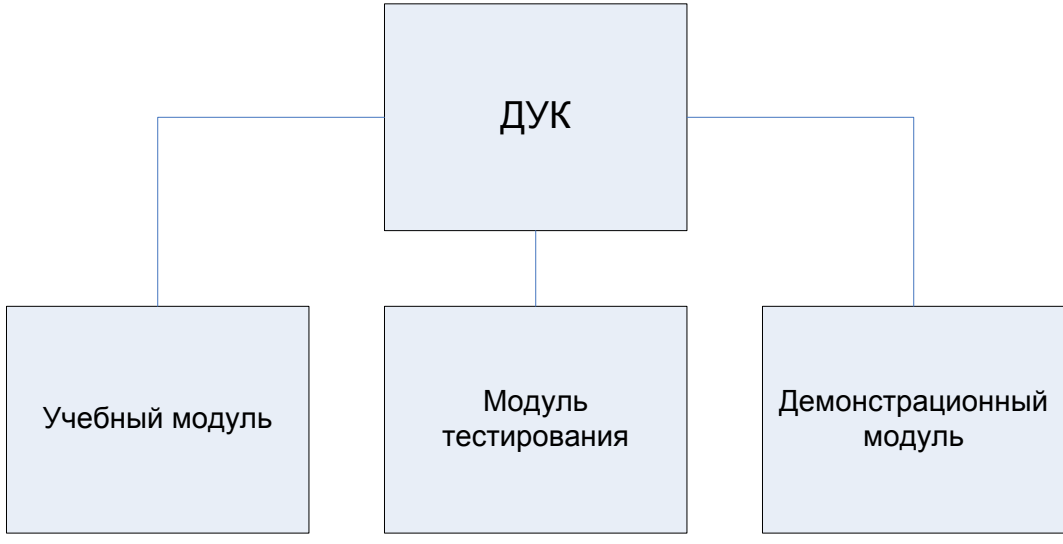

Рисунок 1 – Структурная схема ДУК

Главной целью учебного модуля является непосредственное получение знаний. Для этого в учебном модуле реализованы все условия, необходимые для удобного получения полезной информации.

Учебный модуль делится на темы, которые в свою очередь делятся на вопросы в соответствии с программой "Модуль 5. Базы данных" [2]:

а) основные навыки:

1) начальные сведения;

2) первые шаги;

3) настройки.

б) таблицы:

1) основные операции:

2) определение ключей;

3) представление таблицы;

4) связи в таблице.

в) формы:

1) использование форм.

г) поиск данных:

1) основные операции;

2) запросы;

3) сортировка записей.

д) отчёты:

1) работа с отчетами.

е) печать:

1) подготовка к печати.

Модуль тестирования предназначен для разного рода проверки знаний студента. В модуле тестирования как студент может сам испытать себя, так и студента проверяют преподаватели.

Демонстрационный модуль отвечает за имитацию тестирования в стиле ECDL.

Общая схема информационной технологии представлена на рис. 2.

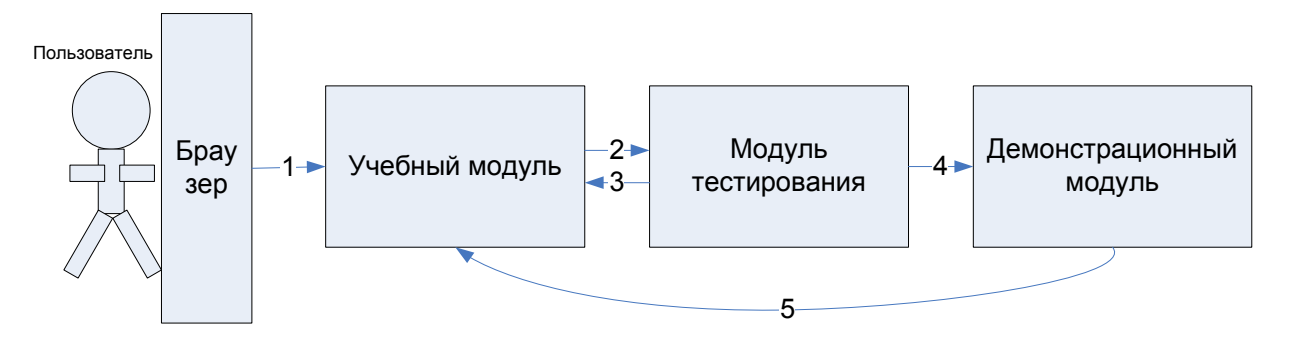

Рисунок 2 – Общая схема информационной технологии

Стрелка (1) на рис. 2 обозначает входной контроль, стрелка (2) - самоконтроль, стрелки (3, 5) – изучение, стрелка (4) – рубежный контроль.

Информационные потоки пользовательского интерфейса зависят напрямую от вила пользователя. У ДУК могут быть следующие виды пользователей:

а) администратор;

б) автор курса;

в) пользователь;

г) гость.

Администратор создает курс и назначает права редактирования, тем самым назначив автора курса. Так же администратор сохраняет за собой право изменить права либо удалить курс в любой момент.

Автор курса наполняет дистанционный курс с помощью HTML-кода, файлов для ресурсов в форматах css, jpg и др., url на внешние Интернет-ресурсы.

Пользователю курса доступны все ресурсы и элементы курса. В частности, он может пройти любой доступный тест.

Гость курса имеет доступ только к ресурсам курса путем их просмотра.

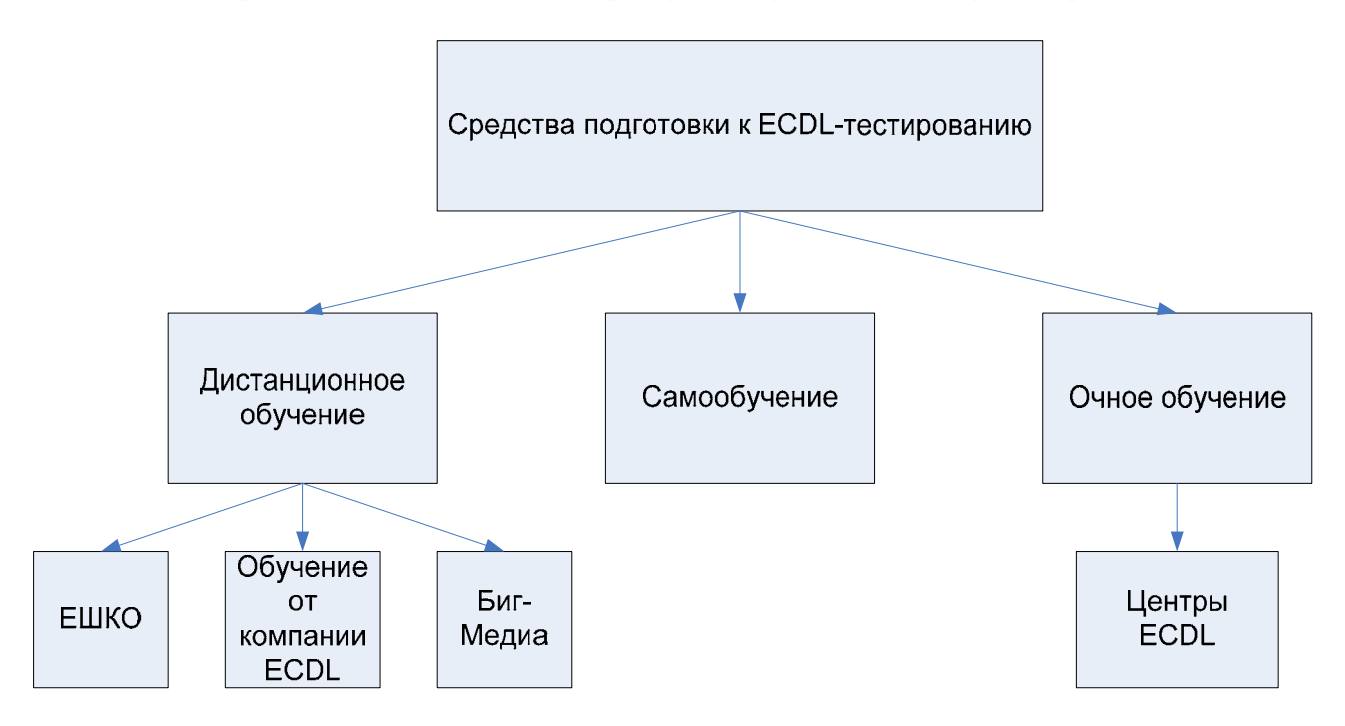

Рисунок 3 – Схема средств подготовки к ECDL-тестированию

ECDL-сертификация требует определенного уровня подготовки. Для этой цели в Интернете есть множество обучающих программ, курсов, лекций и прочих полезных материалов. Например, для подготовки к сдаче экзамена на получение сертификата ECDL потенциальный тестируемый пользователь имеет возможность записаться на курс ЕШКО [3], либо приобрести у компании Биг-Медиа обучающую платформу для ECDL [4], или же купить книгу издательского дома «ТРИУМФ» [5].

Также ECDL предоставляет возможность подписки на необходимые дистанционные курсы подготовки. Эти курсы закрыты для свободного доступа. Для тех, кто предпочитает очное обучение, имеется возможность обучаться в центрах тестирования компании ECDL [6].

В данной работе для реализации ДУК была выбрана платформа MOODLE [7, 8]. В табл.1 представлено соответствие модулей ДУК и элементов MOODLE.

# **Выводы**

Разработана структура ДУК "Модуль 5. Базы данных" для подготовки к тестированию ECDL и общая схема информационной технологии. Выделены категории пользователей дистанционного курса. Проанализированы информационные потоки пользовательского интерфейса для всех категорий пользователей курса. Рассмотрены средства подготовки к ECDL-тестированию, выполнены их классификация. Установлено соответствие между модулями ДУК и элементами MOODLE.

Таблица 1 – Соответствие модулей ДУК и элементов MOODLE

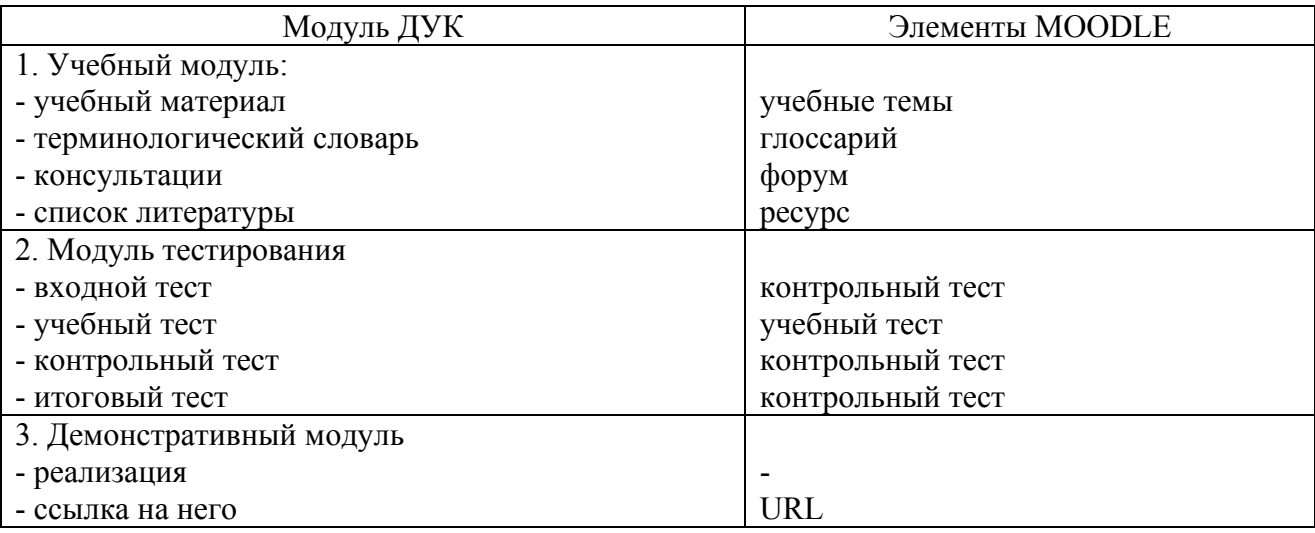

### **Список литературы**

1. ECDL Украина [Electronic resourse] / Интернет-ресурс. - Режим доступа : http://www.ecdl.com.ua/index.php?option=com\_content&task=view&id=50&Itemid=84. - Загл. с экрана.

2. ECDL Украина [Electronic resourse] / Интернет-ресурс. - Режим доступа : http://www.ecdl.com.ua/index.php?option=com\_content&task=view&id=43&Itemid=71. - Загл. с экрана.

3. Форма заказа курса ЕШКО [Electronic resourse] / Интернет-ресурс. - Режим доступа : http://www.ecdl.su/htmlfiles/eshko\_form.html. - Загл. с экрана.

4. Bit-media [Electronic resourse] / Интернет-ресурс. - Режим доступа : http://www.bitmedia.cc/. - Загл. с экрана.

5. Три Ступеньки - книжный интернет-магазин [Electronic resourse] / Интернет-ресурс. - Режим доступа : http://www.3st.ru. - Загл. с экрана.

6. ECDL Украина [Electronic resourse] / Интернет-ресурс. - Режим доступа : http://www.ecdl.com.ua/. - Загл. с экрана.

7. Moodle.org: open-source community-based tools for learning [Electronic resourse] / Интернет-ресурс. - Режим доступа : http://moodle.org/. - Загл. с экрана.

8. Анисимов А.М. Работа в системе дистанционного обучения Moodle. Учебное пособие. 2-е изд. испр. и дополн.– Харьков: ХНАГХ, 2009. - 292 с.